## U-TV0.63XB BEDIENUNGSANLEITUNG B4-Mount-Kameraadapter

.ermen mit bildgebenden Einrichtungen, wie beispielsweise einer am Mikroskop installierten Digitalkamera, ermöglicht Der U-TV0.63XB ist ein Kameraadapter mit B4-Mount (Objektiv mit 2/3 Inch-Bajonettverschluss), der Weitwinkelaufnah-

Bei der Entsorgung des Geräts die Bestimmungen und Vorschriften der örtlichen Behörden beachten.

## **Systemüberblick**

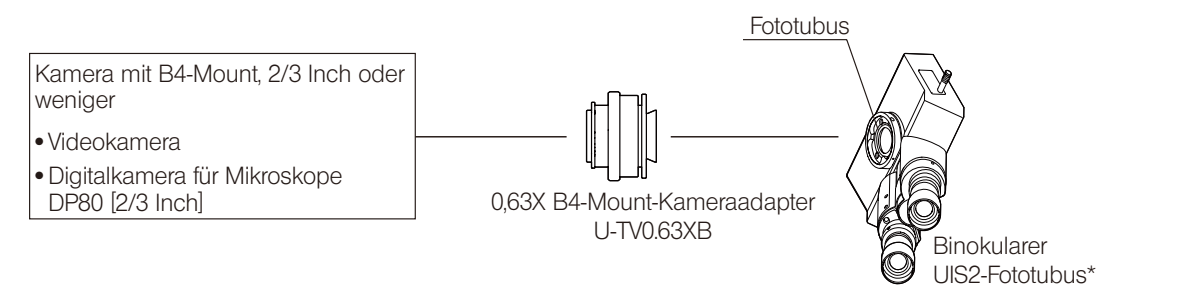

- Dieses Produkt kann am Fototubus eines binokularen UIS2 (UIS)-Fototubus (U-TTR-2, U-TR30-2, U-TR30NIR, U-SWTR-3, U-SWETTR-5, U-SWETR, U-ETR-4, U-CTR30-2, U-TLU-1) oder am seitlichen Ausgang des Mikroskops IX83/73/53, IX81/71/51 montiert werden.
	- $\circledcirc$  Wenn eine Kamera mit einem größeren als dem vorgeschriebenen CCD verwendet wird, können die Bildränder dunkel oder das Bild teilweise "abgeschnitten" erscheinen.
	- <sup>®</sup> Bei hoher Empfindlichkeit der Kamera oder fehlender automatischer Helligkeitssteuerung kann das angezeigte Bild weißlich erscheinen. In diesem Fall die Helligkeit des Mikroskops entsprechend herunterregulieren.

## a c b  $e$  defined by  $\frac{d}{dx}$ 1  $\overline{\phantom{a}}$ 2 l a 3 f

2 Montage

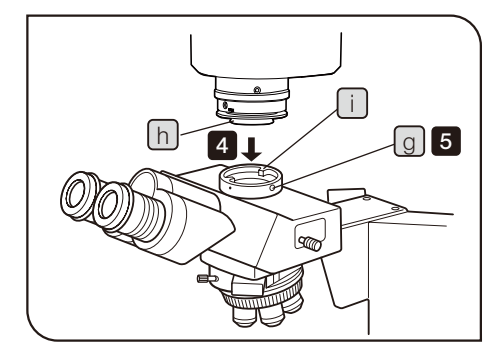

- Beim Anbringen/Entfernen der Kamera diese unbedingt auf einem stabilen Tisch oder einer stabilen Arbeitsfläche ablegen. VORSICHT
	- <sup>®</sup> Das folgende Verfahren bezieht sich auf die Digitalkamera für Mikroskope DP80.
	- <sup>®</sup> Verschmutzte optische Komponenten reinigen, wie in der Bedienungs-<br>anleitung des Mikroskops beschrieben.
	- 1 Den Installationsbereich des Adapters [a] unter der Fotoeinheit in stellen, dass die Positioniernut  $\lceil b \rceil$ etwa in der Mitte der Kerbe  $\lceil c \rceil$ liegt. Pfeilrichtung drehen, um ihn ausreichend zu lösen, und dann so ein-
	- **2** Den Positionierstift  $\begin{bmatrix} e \end{bmatrix}$  des Kameraadapters U-TV0.63XB  $\begin{bmatrix} d \end{bmatrix}$  mit der Positioniernut [b] der Fotoeinheit ausrichten und den Kameraadapter in die Fotoeinheit drücken. Den Kameraadapter  $\lceil d \rceil$  mit der Hand festziehen und gleichzeitig den Installationsbereich des Adapters [a] unter der Fotoeinheit in Pfeilrichtung drehen, um den Kameraadapter vorläufig zu fixieren.
	- 3 Mit dem Sechskant-Schraubendreher, der mit dem Mikroskop geliefert wird, die Befestigungsschraube [ f ] der Fotoeinheit anziehen, um sie endgültig zu fixieren.
	- 4 Mit dem Sechskant-Schraubendreher, der mit dem Mikroskop geliefert wird, die Fototubus-Feststellschraube  $\lceil g \rceil$  des binokularen UIS2 (UIS)meraadapters in den Fototubus  $\Box$  des binokularen Fototubus einsetzen. Fototubus lösen und die Ringschwalbenaufnahme [h] des B4-Mount-Ka-
	- apter so ausrichten, dass die LOCK-Schrauben zur Seite weisen. <sup>®</sup> Für eine einfache Parfokalitätseinstellung den B4-Mount-Kameraad-

2-0\_701410

5 Die Feststellschraube  $\boxed{9}$  einsetzen und fest anziehen.

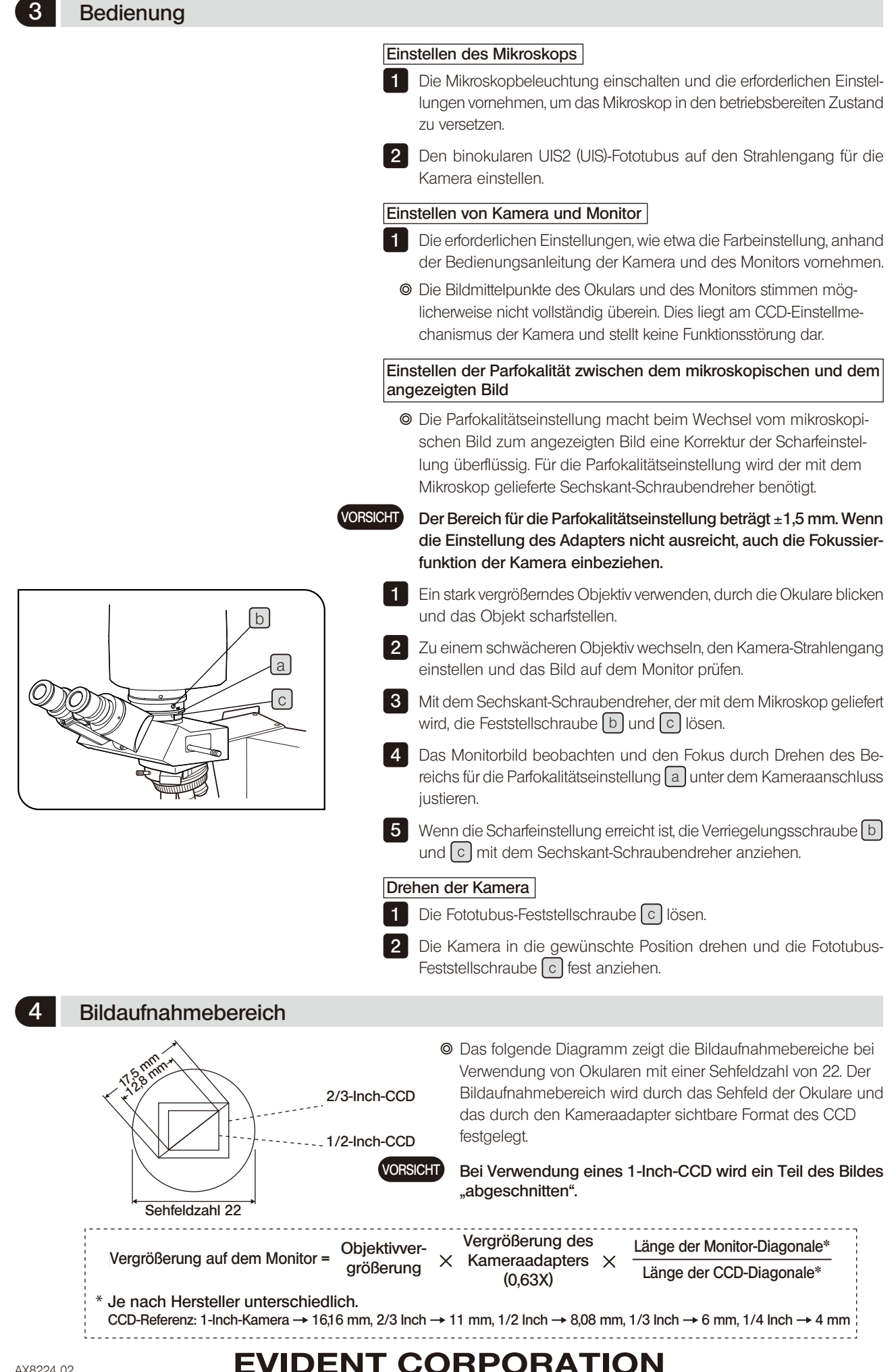